# GXM-10L/20L 1 and 2 Channel Loadcell Extension Module

**Device Description :** This device is an extension module uses for increase digital I/O capacity. It works with any CPU module, It does not work stand alone.

**General Description:** Loadcell module power output voltage is 5V. Module supports all type loadcell which can work 5V. 4 and 6 cable connection are supported. When 6 cble conection is slected, cable distance does not effect measurement

Module provide weight measurement. One CPU support max. 16 extension module

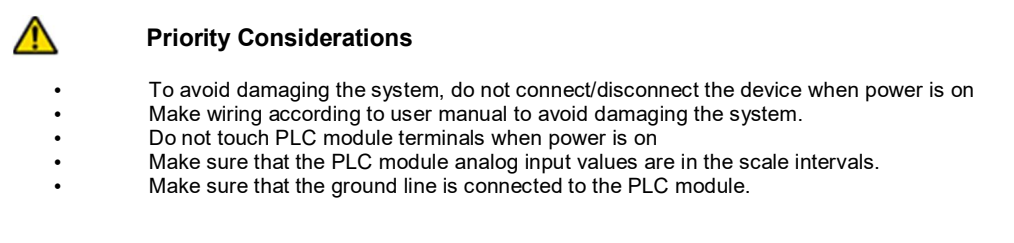

## **General Specification:**

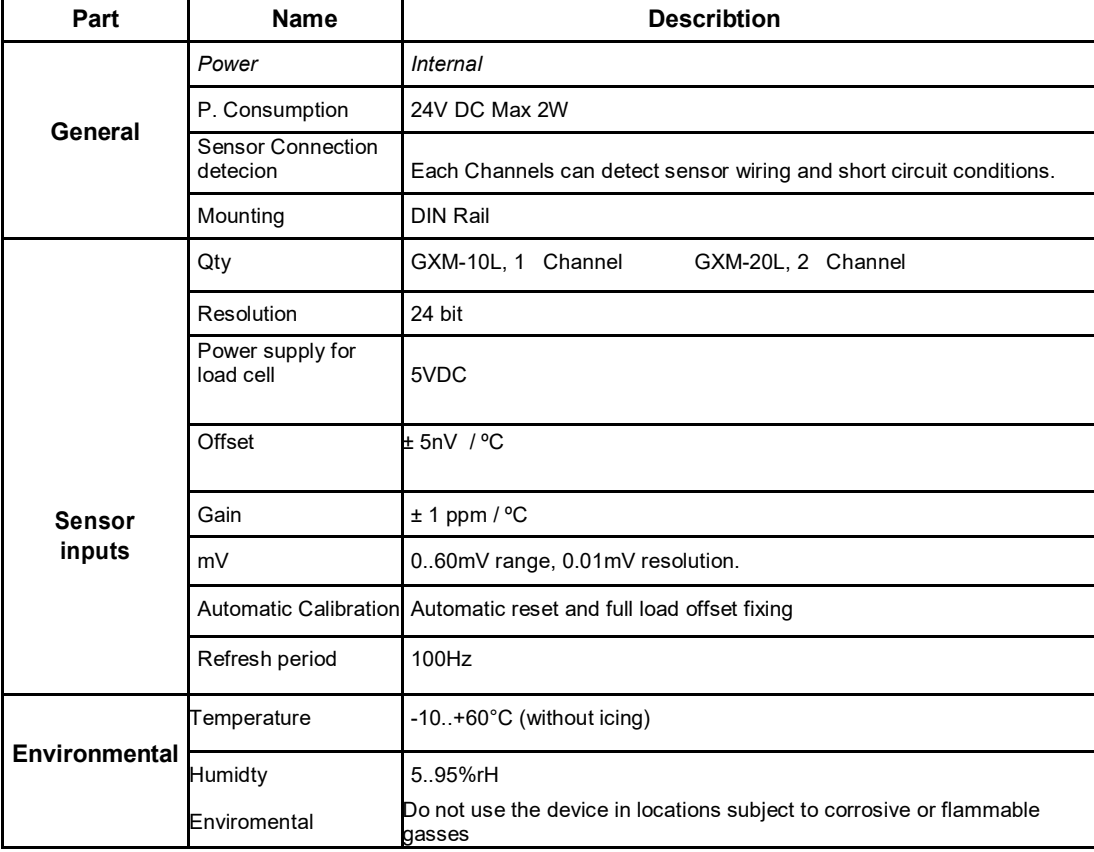

#### **Led Status**

.

1) Power Led ; The Led is on when module is powered..

2) Run Led ; This Led on when module-PLC configuration made successfully and module is running

3) Ch0,Ch1, Channels status leds. If there is any faults in wiring this leds blinks. All of them is off when in normal condition.

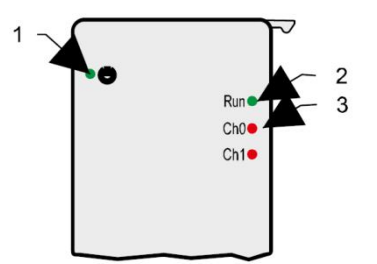

## **Module Configuration**

Extension modules configuration made by GMTSoft editor. There is no need any hardware setting on device.

Loadcell information which are full load value and gain value mv/V can get form manufactrere technical manual or label. And these values are set in GMTsoft hardware configuration.

When configured loadcell modules start to show measurement value, Beside this, according to tare and max load, recalibration may need. To do this linear function is advised

# **Loadcell Connection**

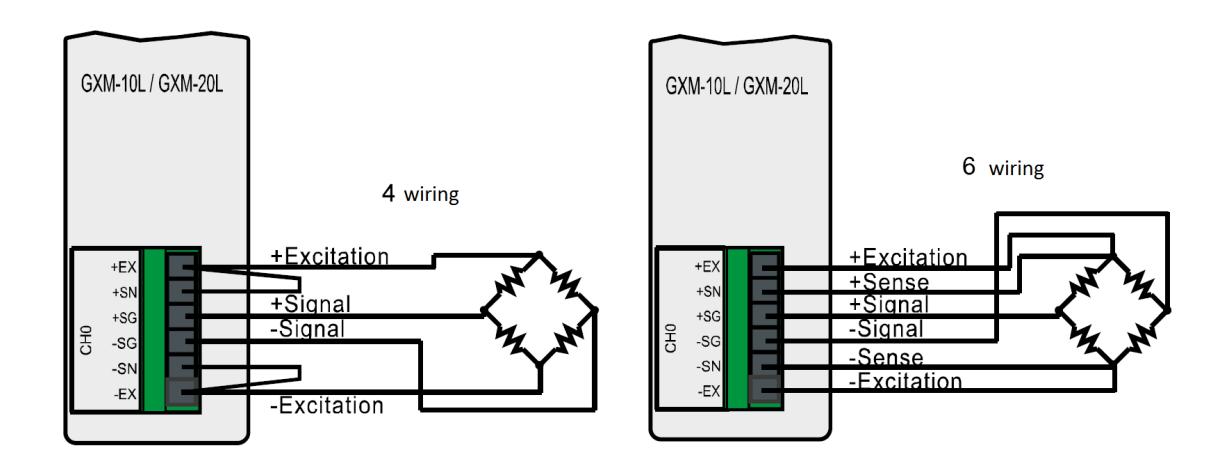

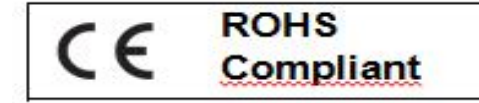

http://www.gmtcontrol.com